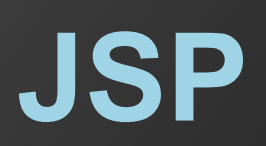

# **Основные идеи JSP**

1. Использовать обычные HTML теги для создания разметки.

2. Иметь возможность встраивать в HTML java код, с помощью специальных jsp специфических конструкций.

3. JSP страницу сервер транслирует в сервлет, как правило, при первом обращении к ней. Трансляция осуществляется один раз, выполнение кода результирующего сервлета – каждый раз в ответ на запрос.

# **Соотношение между сервлетами и JSP**

С помощью сервлетов можно сделать все, что можно сделать с помощью JSP.

Основное предназначение JSP: упрощение создания и поддержки View слоя (представления информации) в web приложениях.

# **Жизненный цикл JSP**

После того, как JSP страница создана, при поступлении к ней первого запроса, сервер осуществляет следующие действия:

- 1) транслирует JSP в сервлет;
- 2) компилирует сервлет;
- 3) создает экземпляр сервлета;
- 4) инициализирует сервлет (метод init);
- 5) делает вызов метода service.

# 5) делает вызов метода service.

- 
- 
- 

# При поступлении второго запроса к той же JSP сервер делает следующие действия:

Если сервер будет перегружен, то при поступлении запроса к той же JSP, он осуществит следующие действия:

3) создает экземпляр сервлета;

5) делает вызов метода service.

4) инициализирует сервлет (метод init);

Kolesnikov D.O. SED KNURE 6 and the state of the state of the state of the state of the state of the state of the state of the state of the state of the state of the state of the state of the state of the state of the stat

Если исходная страница JSP была изменена, то при поступлении к ней запроса, сервер сделает следующее:

- 1) транслирует JSP в сервлет;
- 2) компилирует сервлет;
- 3) создает экземпляр сервлета;
- 4) инициализирует сервлет (метод init);
- 5) делает вызов метода service.

Т.е. трансляция JSP будет осуществлена после изменения JSP страницы (как правило, при первом запросе к ней).

**Элементы синтаксиса JSP**

1) HTML код. Конструкции вида <h1>test</h1> будут вставлены в результирующий сервлет в виде: out.print("<h1>test</h1>");

- 2) HTML комментарии.
	-
- будет передан клиенту в результирующей HTML странице.
- 3) JSP комментарии.
	-

клиенту передан не будет (остается на сервере, служит для комментирования JSP кода).

4) Экранирование конструкций <%, %>:  $<\frac{9}{6}$  ==>  $<\frac{9}{6}$  $\frac{1}{2}$   $\frac{1}{2}$   $\frac{1}{2}$   $\frac{1}{2}$   $\frac{1}{2}$   $\frac{1}{2}$   $\frac{1}{2}$   $\frac{1}{2}$   $\frac{1}{2}$ 

5) Скриптовые элементы JSP.

- 6) Директивы JSP.
- 7) Действия JSP.
- 8) Пользовательские теги.

# **Скриптовые элементы JSP**

1) Декларации Общий вид: <%! КОД\_ДЕКЛАРАЦИИ %>

Вставляют в результирующий сервлет определенный Java код, причем он будет размещен непосредственно в теле класса (но не внутри его методов).

2) Выражения

Общий вид: <%= КОД\_ВЫРАЖЕНИЯ %> Вычисляет и вставляет в поток вывода сервлета соответствующее значение.

# 3) Скриплеты

Общий вид: <% КОД\_СКРИПЛЕТА %>

Код, записанный в скриплете, будет вставлен в результирующий сервлет в метод \_jspService, который вызывает метод service сервлета.

#### **Выражения**

# Вид:

Выражение вычисляется, конвертируется в String и результат появится в том месте, где расположена данная конструкция.

Пример:

Time:  $<\frac{9}{6}$  new java.util.Date() %>

Замечание: точка с запятой в конце выражения не ставится.

Kolesnikov D.O. SED KNURE 13 april 13 april 13 april 13 april 13 april 13 april 13 april 13 april 13 april 13 april 13 april 13 april 13 april 13 april 13 april 13 april 13 april 13 april 13 april 13 april 13 april 13 apri

<%= Expression %>

будет транслировано в код метода \_jspService

При трансляции JSP в сервлет, выражение вида

out.println(Expression);

# **Неявные объекты, доступные на JSP странице**

1) request - запрос к JSP странице.

2) responce - ответ клиенту.

3) out - поток вывода, связанный с ответом клиенту.

4) session - сессия, связанная с запросом.

5) application - сервлетный контекст.

### **Примеры выражений с использованием неявных объектов**

Получить значение параметра запроса ParamName: <%= request.getParameter("ParamName") %>

Получить атрибут запроса по имени: <%= request.getAttribute("AttributeName");

Получить атрибут сессии по имени: <%= session.getAttribute("AttributeName");

#### **Скриплеты**

Вид:

Cодержимое скриплета будет записано внутри результирующего сервлета, внутри метода \_jspService.

# **Пример JSP и результирующего сервлета**

JSP:

<h1>text<h2>  $<\frac{9}{6}$  getX() %>  $<\frac{9}{6}$  m();  $\frac{9}{6}$ 

\_jspService сервлета:

out.println("<h1>text<h2>"); out.println("getX()"); m();

# **Декларации**

# Вид:

Код декларации в результирующем сервлете будет вставлен на уровне элементов (class members) класса сервлета.

```
Примеры:
```
Замечание: следует избегать объявления с помощью деклараций методов внутри JSP страницы; целесообразно выносить данную функциональность в отдельный Java класс и использовать его на JSP странице с помощью стандартных средств JSP.

Замечание: неявные объекты JSP страницы (request, session и т.д.) недоступны внутри объявляемых с помощью деклараций методов.

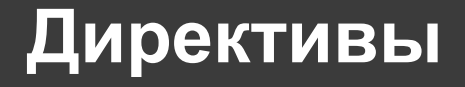

## Вид:

Директивы - это сообщения контейнеру JSP, которые дают возможность определить параметры страницы, подключение других ресурсов, использовать собственные библиотеки тегов.

Для JSP страниц существует три директивы: 1) page; 2) taglib 3) include

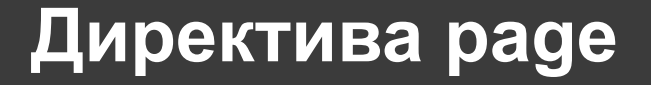

### Вид:

- 
- Атрибуты:
- 1) import; 2) contentType; 3) language 4) pageEncoding 5) session 6) isELignored 7) buffer 8) errorPage 9) extends 10) isThreadSafe

# Атрибут import:

Вставляет в код сервлета импорт соответствующих классов/пакетов.

Атрибут pageEncoding

Указывает, в какой кодировке записана данная JSP страница.

Атрибут contentType:

Устанавливает mime тип и кодировку html страницы, которую вернет сервлет - результат трансляции данной JSP страницы, в ответ на запрос к JSP.

# **Директива include**

Вид:

Включает содержимое файла (jsp, html, просто текст и т.п.) в состав текущей JSP страницы **на этапе трансляции** JSP в сервлет.

Адрес подключаемого файла - относительный по отношению текущей JSP страницы. Если адрес начинается с **/**, то он будет определен относительно корня web приложения.

# **Директива taglib**

## Вид:

# <%@ taglib prefix="PREFIX" uri="TAG\_LIBRARY\_URI" %>

Подключает к странице JSP библиотеку тегов. TAG LIBRARY URI - идентификатор (уникальный) библиотеки тегов; PREFIX - префикс для подключаемых тегов.

Пример:

<%@ taglib prefix="c" uri="http://java.sun.com/jsp/jstl/core" %>